Protokoll från valberedningsmöte 2019-01-23

Förslag till ny styrelse för 2019-2020

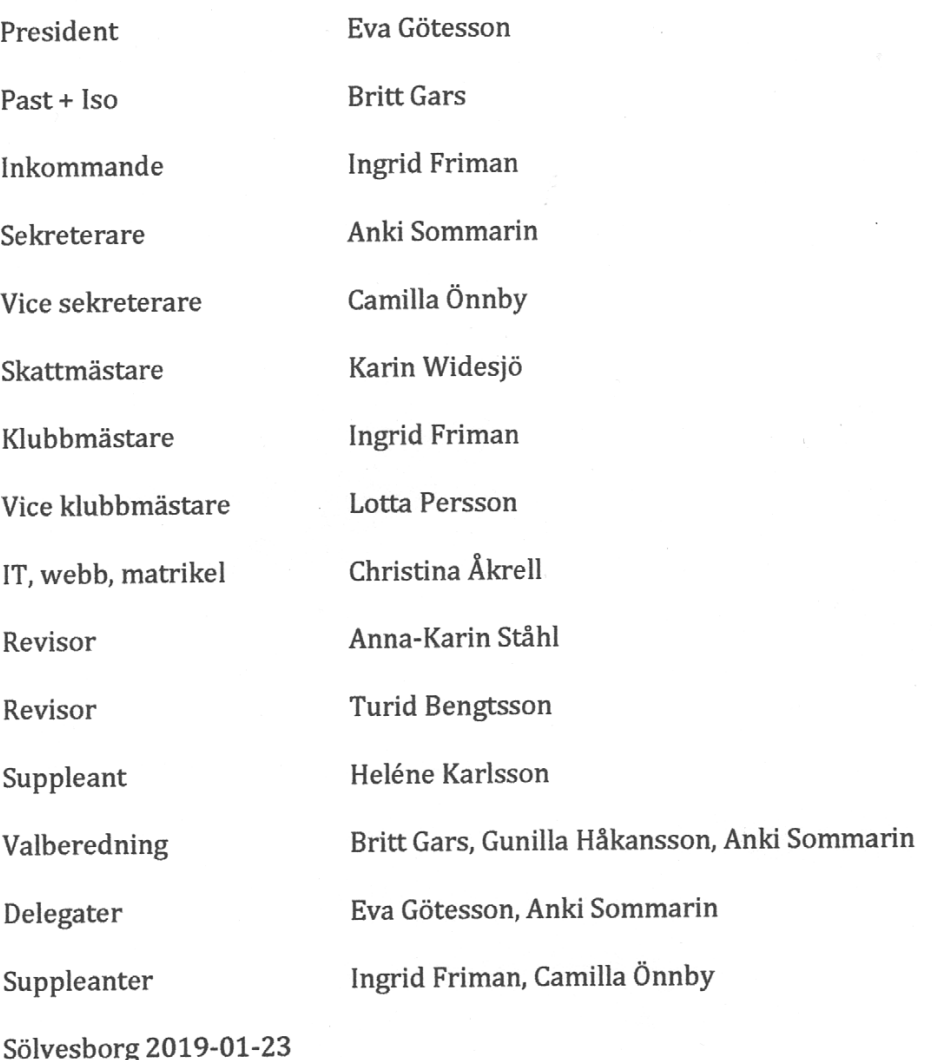

miller

Gunilla Håkansson

- Chastina Alvell auto Sommann

 ${\rm Christina}$  Åkrell

Anki Sommarin